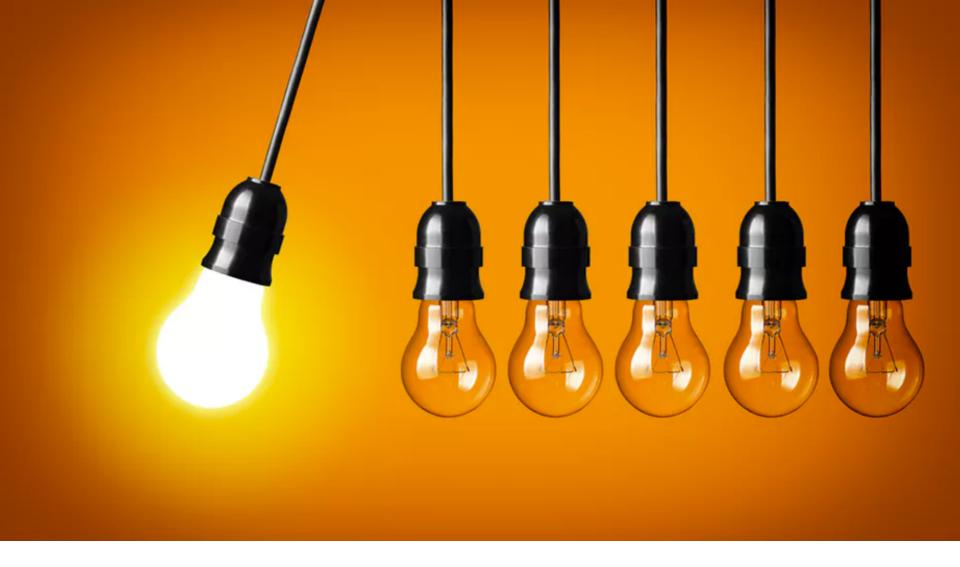

### Wouter van der Wijngaart

KTH Micro and Nanosystems <a href="https://www.kth.se/profile/wouter">www.kth.se/profile/wouter</a>; wouter@kth.se

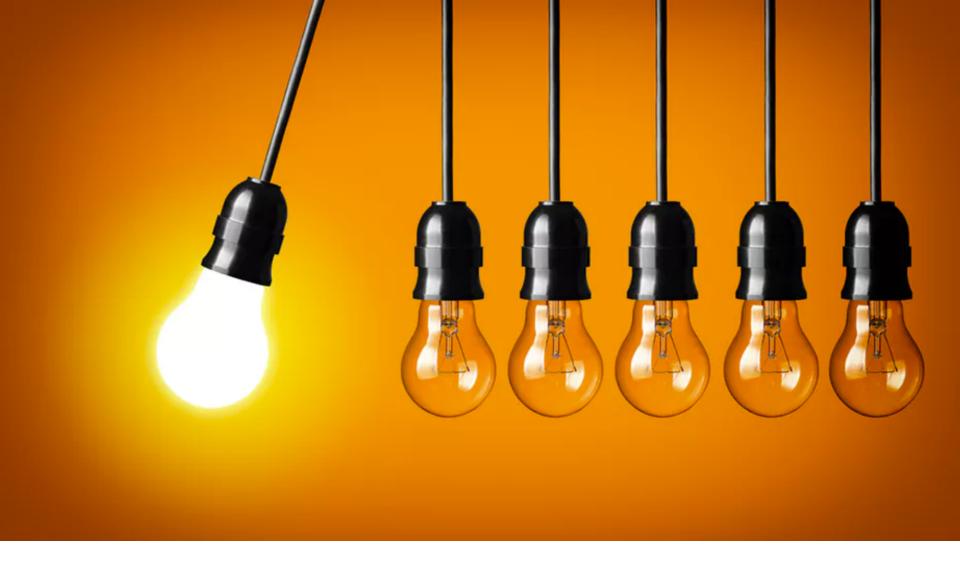

IMPACT =

Value provided to stakeholders and end-users

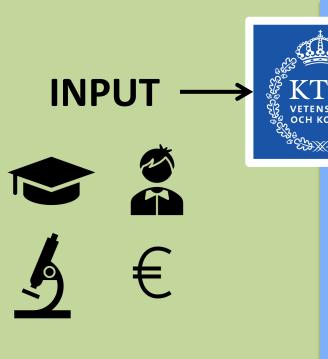

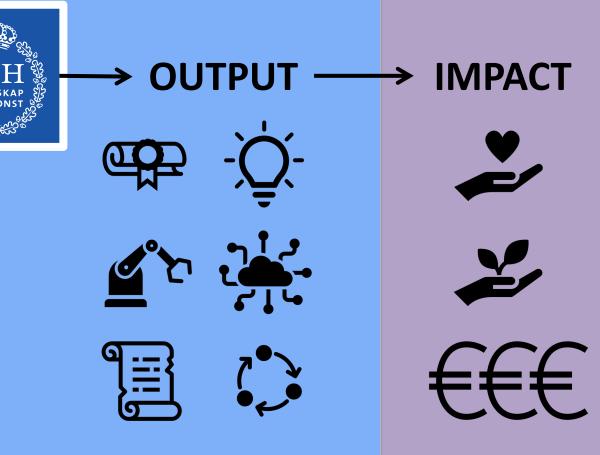

Students Faculty
Ideas
Collaborators
Funding ...
Labs

Ideas Degrees

Publications Skilled collaborators

Methods ...

Patents Prototypes

Economic value
New products
Sustainability
... Health
Life quality

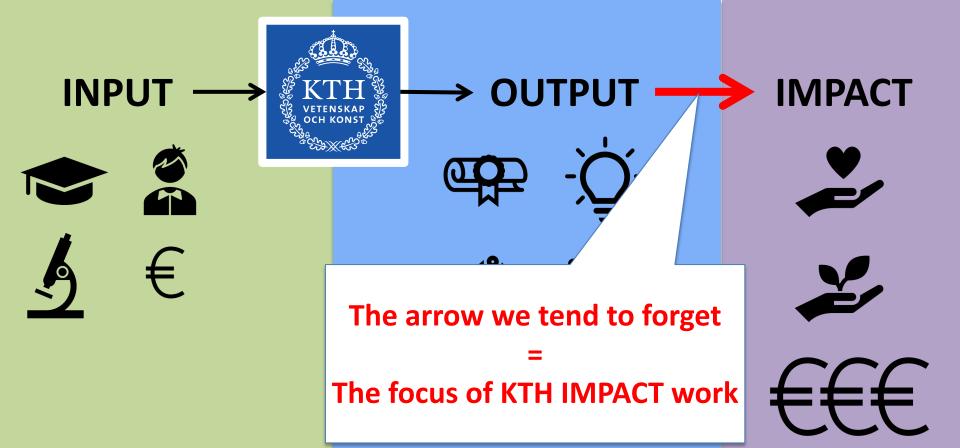

Students Faculty
Ideas
Collaborators
Funding ...
Labs

Ideas Degrees

Publications Skilled collaborators

Methods ...

Patents Prototypes

Economic value
New products
Sustainability
... Health
Life quality

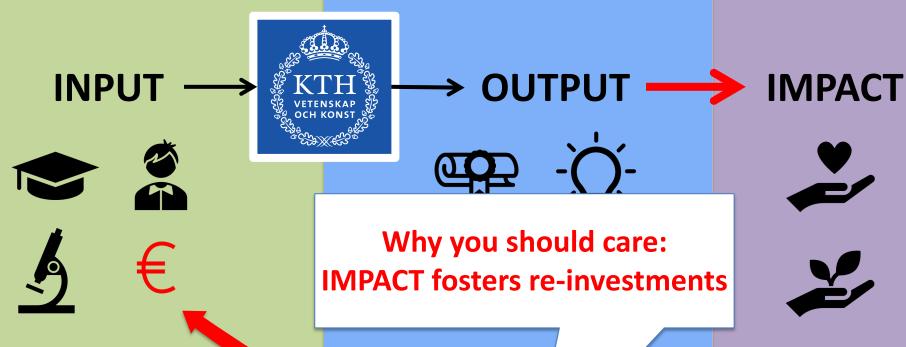

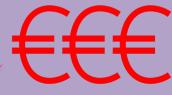

Faculty **Students** 

Ideas

Collaborators

**Funding** 

Labs

Ideas

**Publications** 

Methods

**Patents** 

**Degrees** 

Skilled collaborators

**Prototypes** 

**Economic value** New products Sustainability

> Health Life quality

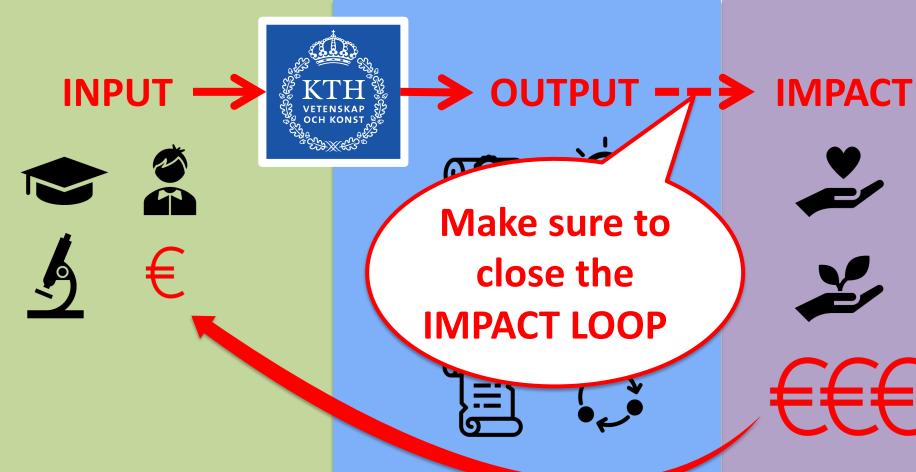

Faculty **Students** 

Ideas

Collaborators

**Funding** 

Labs

**Degrees** Ideas

**Publications** 

Methods

**Patents** 

Skilled collaborators

**Prototypes** 

**Economic value** New products

Sustainability

Health

Life quality

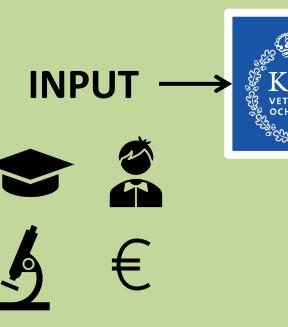

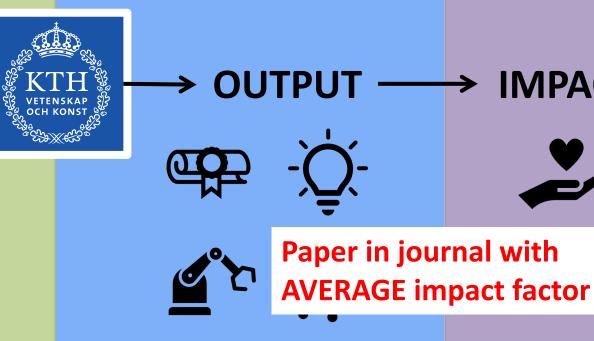

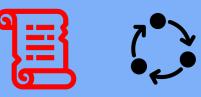

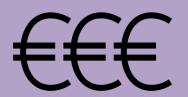

**IMPACT** 

Faculty **Students** Ideas Collaborators **Funding** Labs

**Degrees** Ideas Skilled **Publications** collaborators Methods **Prototypes Patents** 

Economic value New products Sustainability Health Life quality

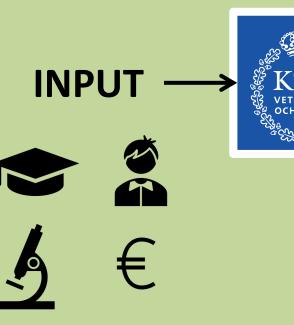

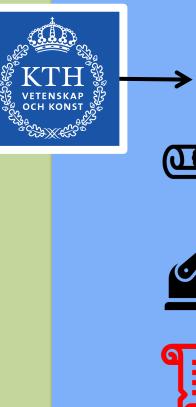

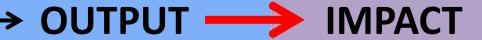

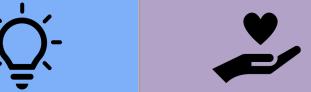

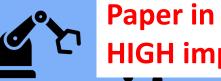

Paper in journal with **HIGH impact factor** 

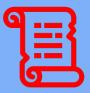

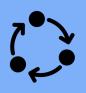

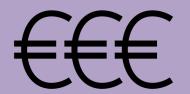

Faculty **Students** 

Ideas

Collaborators

**Funding** 

Labs

Ideas

**Publications** 

Methods

**Patents** 

**Degrees** 

Skilled collaborators

**Prototypes** 

Economic value New products Sustainability Health

Life quality

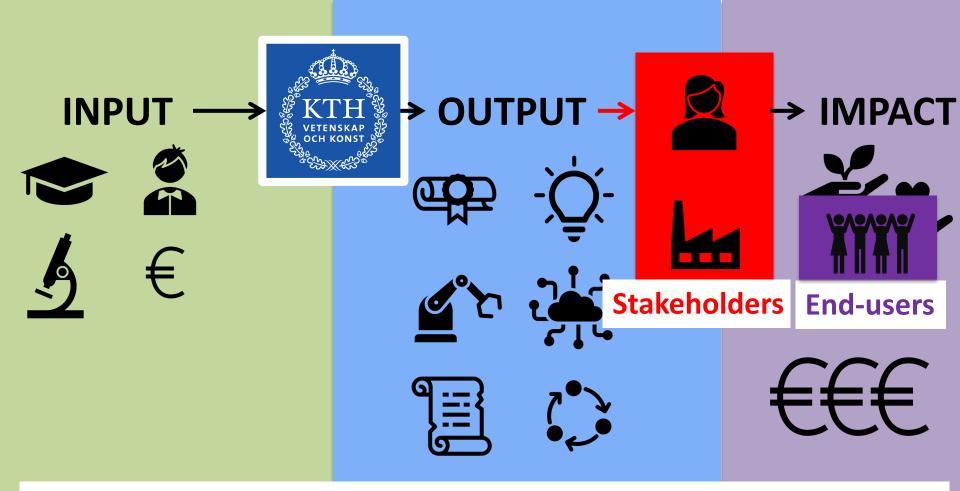

#### **Stakeholder** = person or organization with an interest in a project

**End-user** = person or organisation who uses the outcome of a project

Ideas
Collaborators
Funding ...
Labs

Publications Skilled collaborators
Methods ...

Patents Prototypes

Prototypes Life quality

Sustainability

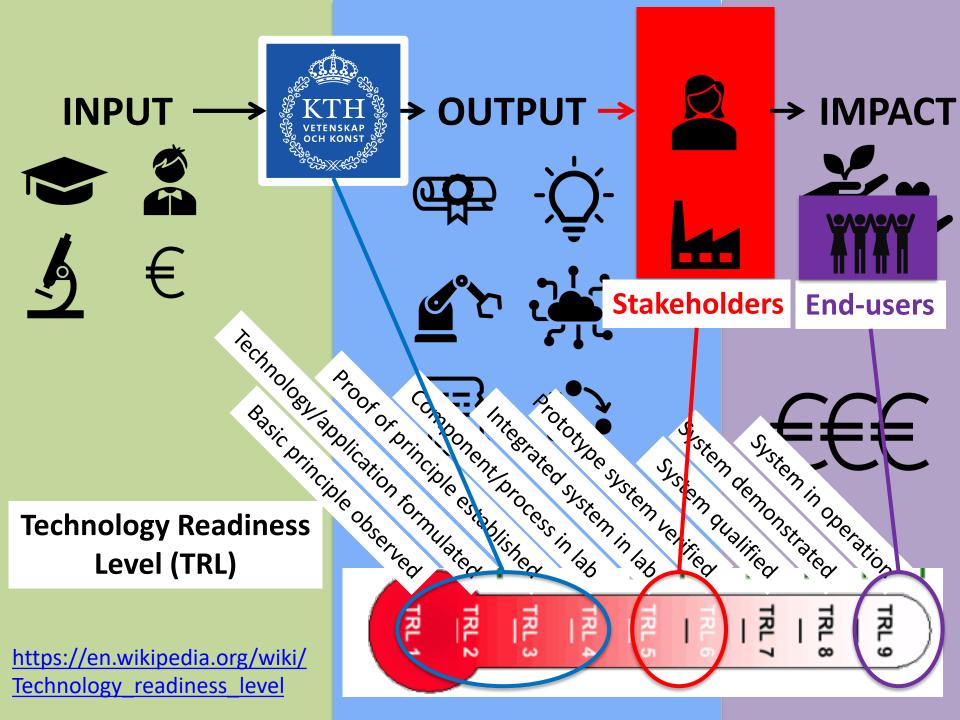

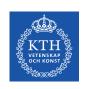

# RAE 2020 reflections on enabling IMPACT at EECS

#### "We think we do rather well."

KTH has unclear expectation levels on its divisions/departments or individual researchers. We should reach a common understanding, definition and quantification methods for impact.

#### "We likely do not reach our full potential."

Low hanging fruits:

- Improve communication.
- Engage with stakeholders and get their feedback.

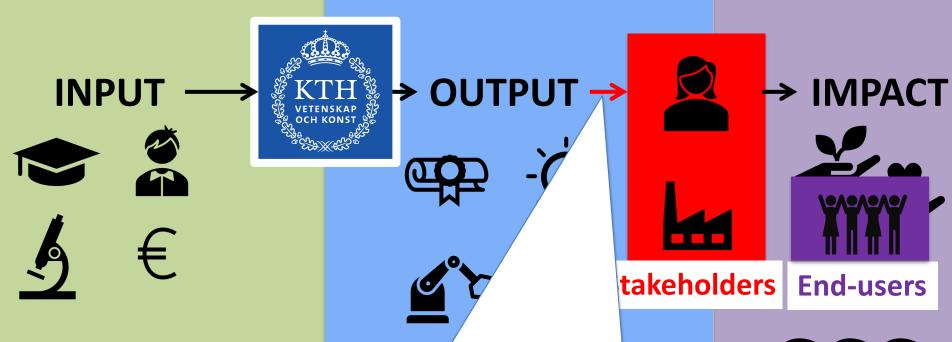

#### Focus of this workshop:

- 1) Understand transfer of YOUR output
- 2) Communication as enabler

Collaborators
Funding ...

Labs

Publications Skilled collaborators
Methods ...

Patents

Prototypes

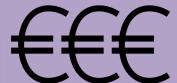

New products
Sustainability
Health

Life quality

#### **INPUT**

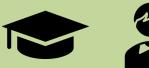

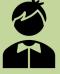

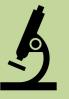

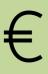

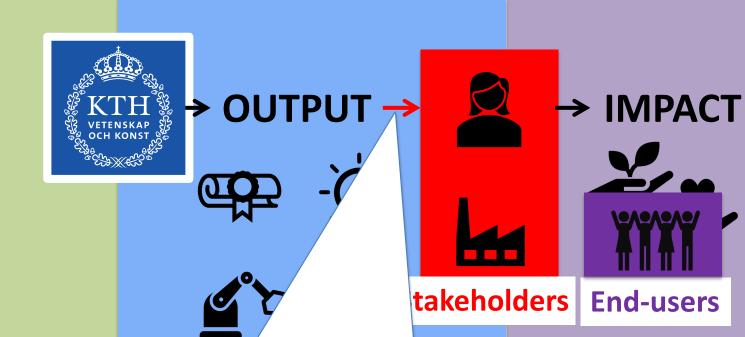

#### Focus of this workshop:

- 1) Understand transfer of YOUR output
- 2) Communication as enabler

ideas

Collaborators

Funding

•••

Labs

Publications

collaborators

Methods ...

Patents

**Prototypes** 

€€€

conomic value

New products

Sustainability

··· Health

Life quality

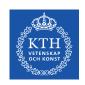

### Write down a NABC analysis

(Typ. 0.5-2 page)

- N for Need. N is the most important! An idea without a
  practical need remains just what it is: a good idea and nothing
  more.
- A for Approach. Describe your approach. A is usually a point of departure for most activities.
- **B for Benefit.** What makes what you do unique? How will your approach build value?
- **C for Competition.** What alternatives exist to reach **B**? (And how are you better?) **C** focuses on the reality within which a concept has to function.

Engage with KTH Innovation (e.g. Gustav Notander <notander@kth.se>)

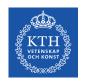

### Write down a NABC analysis

(Typ. 0.5-2 page)

- N for Need N is the most important! An idea without a practical n Resembles a proto-business plan. d nothing more.
- A for Approach. Describe
   Be specific!
   Who are your stakeholders?
   (Note: end user ≠ stakeholder)
- B for Benefit. What makes what you do unique? How will your a Reuse your NABC text on your project website!

NABC = great basis for the Introduction Chapter of a thesis. concept has to function.

Engage with KTH Innovation (e.g. Gustav Notander <notander@kth.se>)

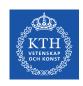

# Organize a workshop with your stakeholders

- Identify key stakeholders and THEIR impact areas
- List the specific goals of the workshop
- Identify the best activities to reach the goals
- Execute the workshop

Engage with your local Innovation Office (e.g. KTH Innovation: Gustav Notander notander@kth.se) and/or your local events planner (e.g., evenemang@kth.se)

#### **INPUT**

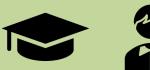

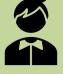

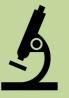

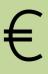

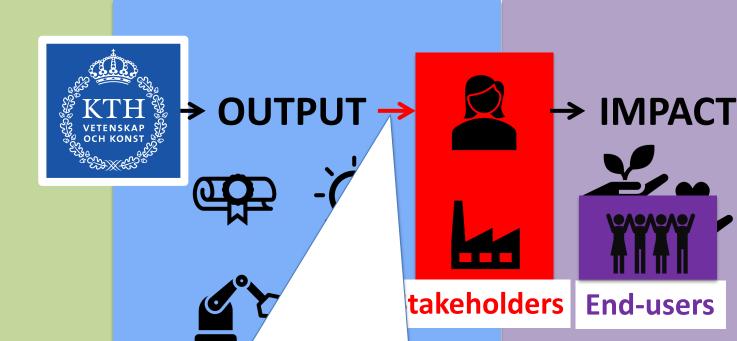

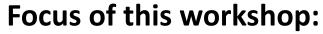

- 1) Understand transfer of YOUR output
- 2) Communication as enabler

ideas

**Collaborators** 

Funding

• • •

Labs

Publications

collaborators

Methods ...

Patents

**Prototypes** 

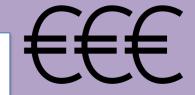

conomic value

New products

Sustainability

··· Health

Life quality

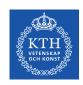

### This presentation:

### Five easy & tangible processes

#### **Communication as enabler:**

- 1. Publish a news release
- 2. Publish a video / make an elevator pitch
- 3. Update your project / profile website
- 4. Updating Wikipedia

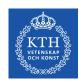

### Communication

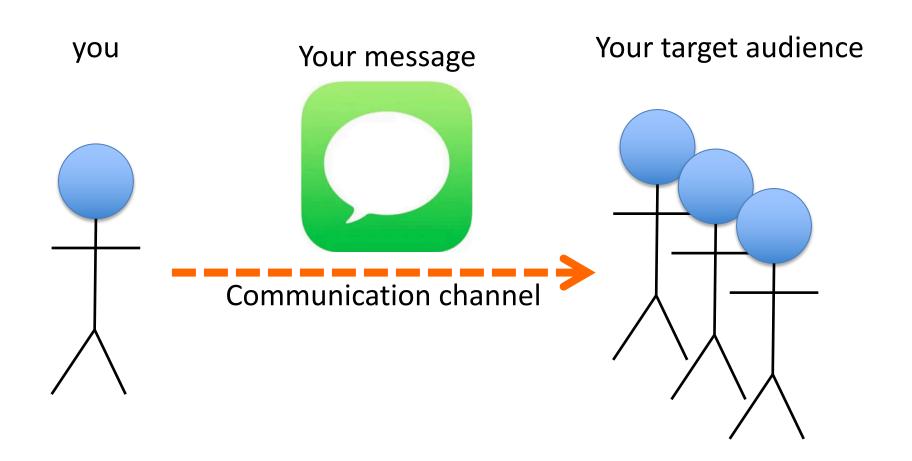

# KTH VETENSKAP OCH KONSTA

# Communication: target audience

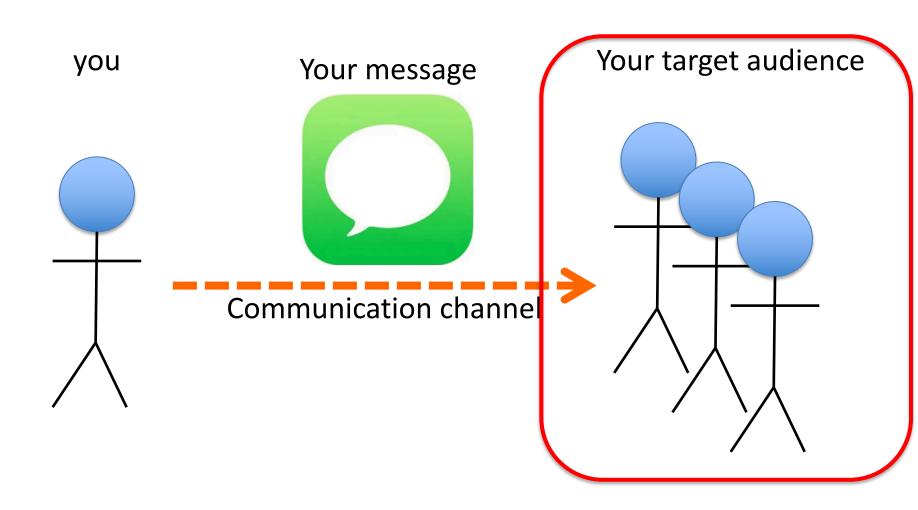

# KTH VETENSKAP OCH KONST

# IMPACT on your target audience

- Bring your results to value 

   your stakeholders
- Inform society about ongoing research
- Attract the best potential students
- Attract potential collaborators
- Increase your funding 
   politicians, funding 
   organisations, scientific reviewers

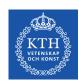

# Communication planning step 1

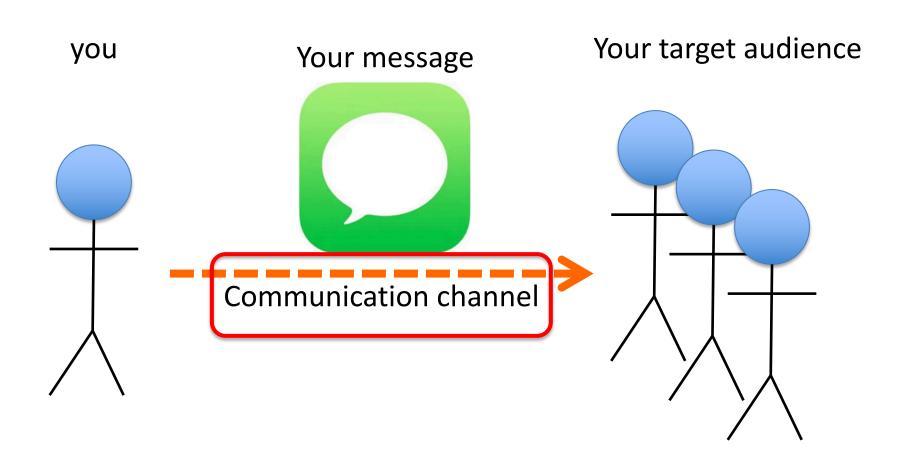

NOTE: This table is not complete and as example only !!!

|                        |                            | Communication channel |        |        |                 |               |              |                          |
|------------------------|----------------------------|-----------------------|--------|--------|-----------------|---------------|--------------|--------------------------|
|                        |                            | LnkdIn                | FaceBk | Twittr | Your<br>website | Newspa<br>per | Works<br>hop | Other                    |
| <b>a</b>               | Peers                      | Х                     |        | х      | Х               |               |              | Specialised magazines    |
| ience                  | Prospective students       | Х                     | Х      |        | х               |               |              | Internships<br>, visits, |
| t aud                  | Potential<br>Collaborators | Х                     |        |        | х               |               | х            | Email<br>phone           |
| <b>Target audience</b> | Funding bodies/politics    | Ş                     | Ş      | х      | Х               | х             | Х            |                          |
|                        | Sweden AB                  | Х                     | Х      |        |                 | Х             |              |                          |

Have you considered: NATURE/SCIENCE/other journals' "Correspondence", "Review" or "Perspectives" articles? (e.g., https://www.nature.com/nature/for-authors/other-subs)

NOTE: This table is not complete and as example only !!!

|                 |                            | Communication channel |        |        |                 |               |              |                          |
|-----------------|----------------------------|-----------------------|--------|--------|-----------------|---------------|--------------|--------------------------|
|                 |                            | LnkdIn                | FaceBk | Twittr | Your<br>website | Newspa<br>per | Works<br>hop | Other                    |
| <b>a</b> )      | Peers                      | Х                     |        | Х      | Х               |               |              | Specialised magazines    |
| ience           | Prospective students       | Х                     | Х      |        |                 |               |              | Internships<br>, visits, |
| t aud           | Potential<br>Collaborators | Х                     |        |        | х               |               | Х            | Email<br>phone           |
| Target audience | Funding bodies/politics    | ?                     | ?      | х      | Х               | Х             | Х            |                          |
|                 | Sweden AB                  | Х                     | X      |        |                 | Х             |              |                          |

Have you considered NATURE/SCIENCE/etc "Correspondence", "Review" or "Perspectives" articles?

(e.g., https://www.nature.com/nature/for-authors/other-subs)

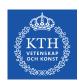

# Communication planning step 1

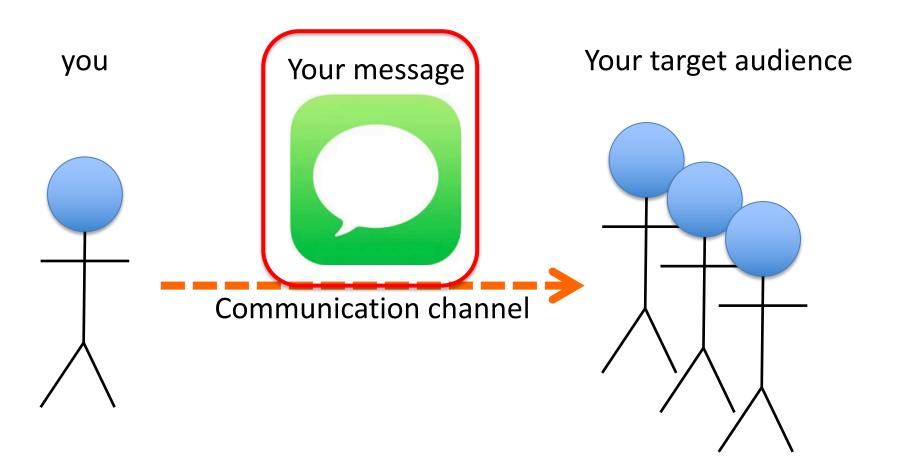

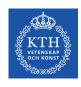

#### What do...

- A news release (website or social media)
- A good scientific journal abstract
- An elevator talk
- A short video

have in common?

The format of an impactful message

# The format of an IMPACTFUL message

- (0. Catchy sentence)
- General picture / Introduction to an area
- 2. Specific challenges / needs in the field
- 3. Your solution
- 4. Major results
- 5. How this can change the world = potential impact

Why should I care?
"SO WHAT?"
Non-technical language

**Technical language** 

## The format of an IMPACTFUL message

- (0. Catchy sentence)
- 1. General picture / Introduction to an area
- 2. Specific challenges / < needs in the field
- 3. Your solution
- 4. Major results
- 5. How this can change the world = potential impact

Tip:
Skip 1 & 2 in case of elevator
pitch or poster pitch
(when superlow attention span
of your audience)

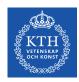

# How NOT to write for a general public...

- 1. General picture / Introduction to an area
- 2. Specific challenges / needs in the field
- 3. Your solution
- 4. Major results
- 5. How this can change the world = potential impact

← Technical language

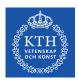

### Write a news feed and publish it

WHEN: every time you publish a paper!

(Why would you publish if not your stakeholders should know about it?)

#### HOW:

- Describe what / why / when / who / how:
   intra.kth.se/en/administration/kommunikation/tipsa-om-nyheter/ringa-in-nyheten-1.471291
- Look at examples of others.
- Add images !!! If needed use free & generic images e.g. Creative Commons (<u>creativecommons.org</u>)
- Engage with your school communicator: Maria Malmqvist, <u>marma@kth.se</u>; Anna Gullers, <u>agullers@kth.se</u>

   (they may (not) put it on the school FB channel...)
- Post on a channel focused on your target audience!
- Post on your own website / Division news / Social media channels

# Keywords or hashtags

- Use them on:
  - Scientific articles
  - Your profile page
  - Project websites
  - LinkedIn / FB / Twitter posts
- Keywords determine whom will find your work via social media/search engines
- Increase impact by chosing keywords that attract your stakeholders!

# Write a news feed and publish it

#### Do not forget!

- Hashtags!
- A weblink to your publication
- Recognize your co-authors appropriately
- Make sure your co-authors also publish the news on their channels.

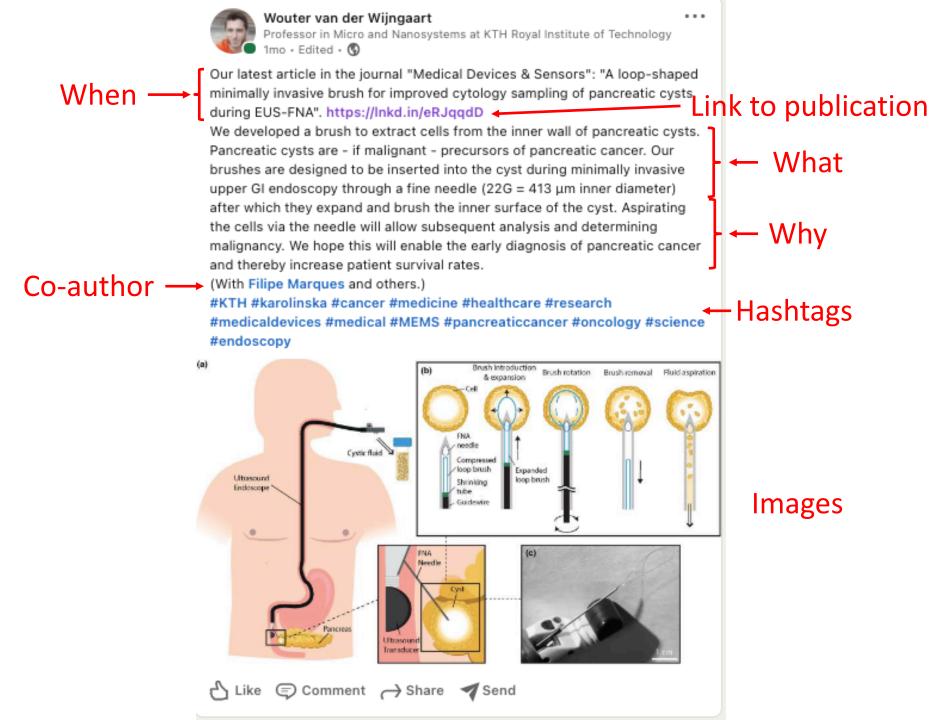

2,908 views

2 reshares

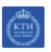

#### 105 people from KTH Royal Institute of Technology viewed your post

| University of Twente                 | 34 |
|--------------------------------------|----|
| Chalmers University of<br>Technology | 17 |
| Lund University                      | 15 |
| Karolinska Institutet                | 15 |
| KU Leuven                            | 14 |
| McGill University                    | 13 |
| Novo Nordisk                         | 13 |
| UMCG                                 | 11 |

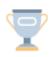

#### 178 people who have the title Research Fellow viewed your post

| Laboratory Scientist | 146 |
|----------------------|-----|
| University Professor | 146 |
| Student              | 135 |
| Engineer             | 74  |
| Software Developer   | 44  |
| Salesperson          | 40  |
| Founder              | 40  |
| Business Strategist  | 39  |

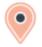

#### 196 people viewed your post from Stockholm, Sweden

| Stockholm County, Sweden                    | 87 |
|---------------------------------------------|----|
| Enschede Area,<br>Netherlands               | 56 |
| Gothenburg, Sweden                          | 43 |
| Antwerp Area, Belgium                       | 37 |
| Istanbul, Turkey                            | 34 |
| Copenhagen Area, Capital<br>Region, Denmark | 32 |
| Greater Boston Area                         | 29 |
| Barcelona Area, Spain                       | 28 |

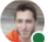

Professor in Micro and Nanosystems at KTH Royal Institute of Technology 1w • Edited • 🚯

Spread the word: we look for a doctoral student with a genuine interest in MEMS/materials chemistry, a strong driving force, and a problem-solving approach for a new project on smart matter. This doctoral project aims to synthesize, functionalize and tailor-make new stimuli-responsive polymer gels. These serve as material digits in a hybrid matrix with thermal and magnetic actuators translating the system to reversible sol-gel transitions. Research includes collaboration with researchers in micro- and nanosystems, electronics, and robotics. Materials are developed with sustainability as a guiding principle and renewability/recyclability in focus.

For research collaboration with Ulrica Edlund and Wouter van der Wijngaart.

#kth #recruitment #phdstudent #materials #MEMS #robotics #polymer #recycling #sustainability #technology #engineering #programmablemattter

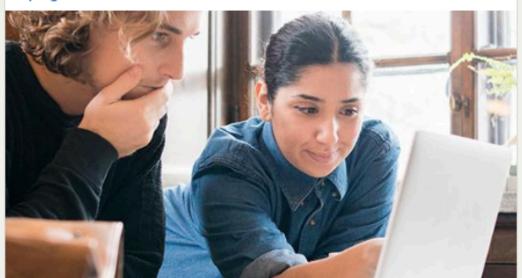

Doctoral student in responsive polymer gels for recyclable materials

kth.varbi.com · 3 min read

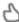

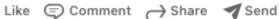

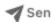

#### Doctoral student in responsive polymer gels for recyclable materials

20 reactions

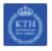

#### 94 people from KTH Royal Institute of Technology viewed your post

| Karolinska Institutet                              | 14 |  |
|----------------------------------------------------|----|--|
| Chalmers University of<br>Technology               | 13 |  |
| University of Twente                               | 7  |  |
| Colorado State University                          | 5  |  |
| KTH   Kungliga Tekniska<br>högskolan               | 5  |  |
| EPFL (École polytechnique<br>fédérale de Lausanne) | 4  |  |
| Statnett SF                                        | 4  |  |
| SciLifeLab                                         | 4  |  |

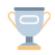

#### 96 people who have the title Research Fellow viewed your post

| Student              | 84 |
|----------------------|----|
| University Professor | 71 |
| Laboratory Scientist | 69 |
| Engineer             | 24 |
| Consultant           | 17 |
| Executive Director   | 17 |
| Salesperson          | 16 |
| Founder              | 12 |

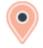

# 144 people viewed your post from Stockholm, Sweden

| Stockholm County, Sweden    | 61 |
|-----------------------------|----|
| Gothenburg, Sweden          | 22 |
| Enschede Area, Netherlands  | 16 |
| Helsinki Area, Finland      | 14 |
| Greater Boston Area         | 12 |
| Uppsala, Sweden             | 11 |
| Antwerp Area, Belgium       | 11 |
| Fort Collins, Colorado Area | 9  |

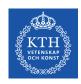

### Make a short movie

- Concatenate 6-10 ppt slides
- Use free & generic images e.g. Creative Commons (<u>creativecommons.org</u>)
- Movie software: e.g. iMovie (Mac)
- Our attention span is ~45 s
- Publish:
  - Engage with your school communicator: Maria Malmqvist, marma@kth.se; Anna Gullers, agullers@kth.se
  - (they may (not) put it on the school FB channel...)
  - Post on a channel focused on your target audience.
  - Post on your own website / Division news / Social media channels. Youtube !!!
  - Make sure your co-authors publish it on their own social media

# Example of movie made in 6 hours by my PhD student

youtube.com/watch?v=78VuJxcvqpM&t=7s

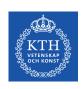

### Examples of movie made by KTH communicators

youtube.com/watch?v=QQSWB9FGOIA

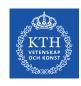

### **Update Wikipedia**

### • WHAT:

- Put references to your scientific publications on 2-3 relevant Wikipedia pages.
- Neutral information no marketing
- Preferably: Add a new sentence on an existing page
- If needed: Create a new section on an existing page
- If needed: Create a whole new page
- (HINT: Ask every of your PhD students to do this for each of their publications).

# "Is it okay to put your own work on Wikipedia?"

https://en.wikipedia.org/wiki/Wikipedia:Conflict\_of interest#Citing\_yourself

Using material you have written or published is allowed within reason, but only if it is relevant, conforms to the content policies, and is not excessive.

Citations should be in the third person and should not place undue emphasis on your work.

Adding numerous references to work published by yourself and none by other researchers is considered to be a form of spamming.

# Personal TODO list after publishing a journal article:

- 1. Write a news release (I sometimes try to engage a KTH communicator to do this for me)
- Ask to post news release on KTH central (contact Peter Ardell – p3t3r@kth.se) or KTH school channels (EECS → contact Maria - marma@kth.se)
- 3. Link to news release on LinkedIn and Facebook, specifically on Channels aimed at my target audience.
- 4. Email a link to DN, SvD, NyTeknik, Kemivärlden, other specialised magazines.
- 5. Update Wikipedia on 2-3 places with a reference to the publication

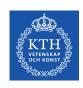

## Follow-up the efficiency of your communication

Check your publication's **ALTMETRIC** score:

https://www.altmetric.com/products/freetools/bookmarklet/

(Create a bookmark in your browser + click that bookmark when on an article page.)

LinkedIn allows tracking the outreach of your posts.

#### **Total citations**

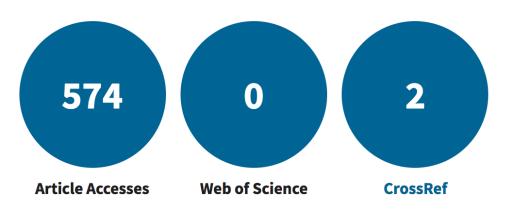

#### Online attention

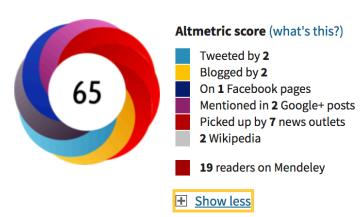

### **ALTMETRIC Score**

### Mentions in news, blogs & Google+

News articles (7)

Scientific blogs (2)

Google+ posts (2)

More-sensitive DNA nanowires promise better measurements of biological processes

**Breitbart News Network** 

Guld och DNA ska upptäcka sjukdomar

My News Desk

#### This Altmetric score means that the article is:

- in the 96<sup>th</sup> percentile (ranked 12,083<sup>rd</sup>) of the 347,833 tracked articles of a similar age in all journals
- in the 91<sup>st</sup> percentile (ranked 1<sup>st</sup>) of the 12 tracked articles of a similar age i
   *Microsystems & Nanoengineering*

#### Twitter demographics

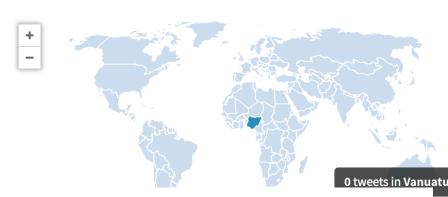

E.g.: <a href="https://www.nature.com/articles/micronano201784/metrics">https://www.nature.com/articles/micronano201784/metrics</a>

# How well does your department do in communication?

https://abm.sys.kth.se/app/abm

Look for the ALTMETRIC link at the bottom!

### Your own profile page

https://intra.kth.se/en/eecs/vs-stod/kommunikation/din-profilsida-1.896803

- Have a profile picture
- Add hashtags at the bottom of your page this will increase your hit-rate in search engines such as Google.
- Write an overall text focusing on your research or work area. Don't forget to mention the significance / potential impact of your work.
- Present yourself towards the end of the text, and include data such as when and where you got your master degree, PhD degree and postdoc.
- Add subpages, known as portfolio pages, for deeper information about a specific topic, for example a research project
- Activate your research ID's to make them appear at the top of the page
- Activate the link to your publications
- Activate the link to your courses

### Your KTH profile page

- Pages without hashtags are not found
- Pages without images are not looked at

•

<u>intra.kth.se/en/eecs/vs-</u> stod/kommunikation/din-profilsid<u>a-1.896803</u>

# Gather all your Division/Department news outputs

Example: www.kth.se/mst/news

 If your Department's last news update was 2018, you can update this retroactively.

 Think of reporting your dissemination to the RAE!

# Division workshop idea: 30 min workgroups

• Work on a NABC analysis or prepare an industrial workshop

Room A

Room B

• Improve your profile page or a KTH web page

Room C

Room D

• Make a news release or a video for social media

Room E

Room F

Update WIKIPEDIA

Room G

Room H

We gather for a short wrap up session on the original meeting link.

Time for questions, and maybe someone wants to share their result from the workshop?